# **How to Convert Photos to Art: A Comprehensive Guide to Transforming Your Photographs into Stunning Works of Art**

## **Table of Contents**

- Chapter 1: The Art of Photography and Digital Editing i.
- Chapter 2: Mastering Basic Photo Editing Techniques  $\overline{\phantom{a}}$
- Chapter 3: Exploring Advanced Image Manipulation Skills Ì.
- Chapter 4: Unleashing the Power of Digital Painting  $\blacksquare$
- Chapter 5: Creating Impactful and Emotionally Charged Images  $\blacksquare$

## **Chapter 1: The Art of Photography and Digital Editing**

In this chapter, we'll explore the fundamental principles of photography and digital editing, providing you with a solid foundation for transforming your photos into art.

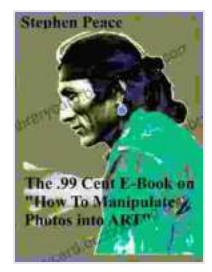

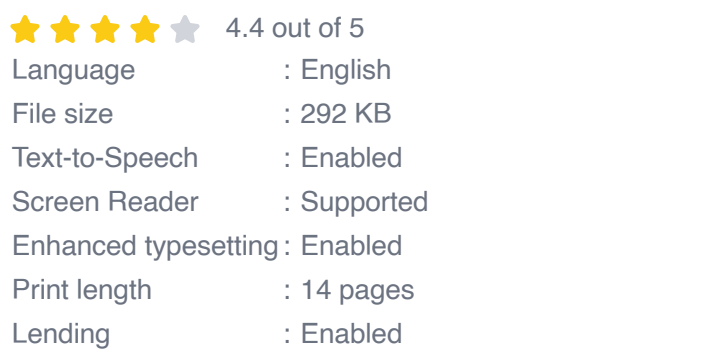

**"How to convert Photos to ART"** by Danica Walker

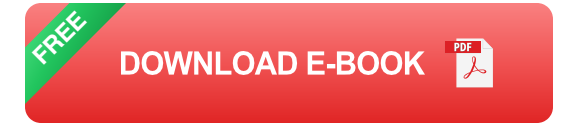

- Understanding the basics of photography: composition, lighting, and m. exposure
- Getting to know your digital editing software: Photoshop, GIMP, Affinity m. Photo
- Navigating the editing workspace and essential tools ú.
- Applying non-destructive editing techniques to preserve your original m. images

#### **Chapter 2: Mastering Basic Photo Editing Techniques**

With a firm grasp of the basics, we'll delve into essential photo editing techniques that will elevate your images to the next level.

- Adjusting exposure, contrast, and white balance for optimal image a. quality
- Cropping, straightening, and resizing your photos for impact and clarity m.
- Removing unwanted objects and blemishes using cloning and healing a. tools
- Enhancing colors and creating vibrant, eye-catching images ú.
- Experimenting with filters and effects to add style and depth u.

#### **Chapter 3: Exploring Advanced Image Manipulation Skills**

Now, let's push the boundaries of photo editing and explore advanced techniques that will give your images a unique and artistic flair.

Compositing multiple images to create surreal and imaginative scenesm.

- Using layer masks to selectively edit and blend different elements ú.
- Creating custom brushes and textures to add depth and texture to your a. images
- Mastering complex transformations and perspective corrections ú.
- Applying filters and adjustments selectively for targeted effects m.

#### **Chapter 4: Unleashing the Power of Digital Painting**

In this chapter, we'll venture into the realm of digital painting, transforming your photos into breathtaking works of art.

- Choosing the right digital painting software and brushes ú.
- Understanding brush dynamics and blending techniques ú.
- Painting over your photos to add details, textures, and artistic effects  $\mathcal{L}_{\mathcal{A}}$
- Creating digital paintings from scratch using photo references m.
- Combining photo editing and digital painting for a seamless and m. cohesive result

#### **Chapter 5: Creating Impactful and Emotionally Charged Images**

Finally, we'll focus on the art of creating images that evoke emotions, convey messages, and leave a lasting impact on the viewer.

- Understanding the principles of visual storytelling and composition ú.
- Using color theory to create harmony, contrast, and visual interest  $\blacksquare$
- Adding depth and dimension to your images through lighting and  $\mathcal{L}_{\mathcal{A}}$ shadows
- Employing visual metaphors and symbolism to convey deeper  $\blacksquare$ meanings
- Presenting your images effectively for maximum impact  $\blacksquare$

Throughout this comprehensive guide, you'll find step-by-step tutorials, practical exercises, and inspiring examples to help you master the art of converting photos to art. Whether you're a beginner looking to enhance your photos or an experienced photographer seeking to expand your artistic horizons, this book has everything you need to transform your images into captivating works of art that will ignite your creativity and leave an unforgettable impression.

Free Download your copy of "How to Convert Photos to Art" today and embark on a journey of artistic discovery and transformation!

#### Free Download Now

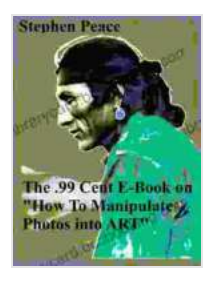

#### **"How to convert Photos to ART"** by Danica Walker

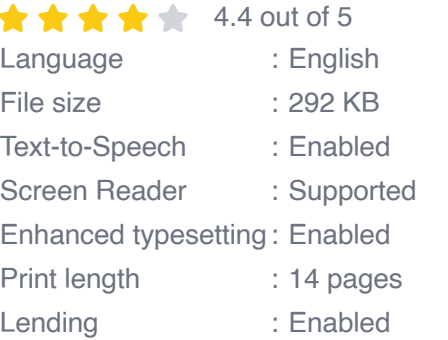

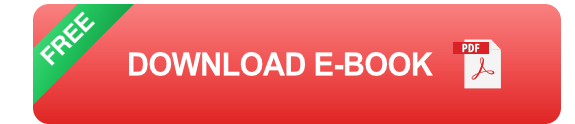

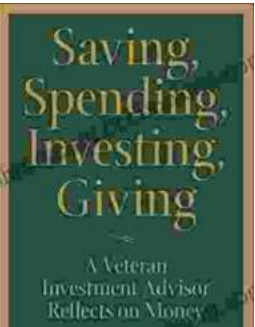

Daniel Fecaut

**[Veteran Investment Advisor Reflects On Money](https://librarycard.bccbooking.com/full/e-book/file/Veteran%20Investment%20Advisor%20Reflects%20On%20Money.pdf)**

Unlocking Financial Wisdom Through Experience and Expertise Money. It's a ubiquitous yet often enigmatic force that shapes our lives in profound ways....

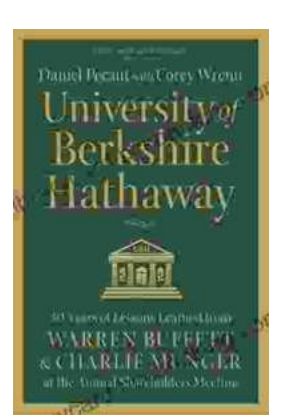

# **[Unlock the Secrets of Value Investing with](https://librarycard.bccbooking.com/full/e-book/file/Unlock%20the%20Secrets%20of%20Value%20Investing%20with%20University%20of%20Berkshire%20Hathaway.pdf) "University of Berkshire Hathaway"**

In the realm of investing, there stands an institution that has consistently outperformed the market and inspired generations of investors: Berkshire Hathaway. Led by the...